RadminerFlashRestorer Crack Activation Free Download [32|64bit]

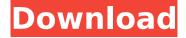

## RadminerFlashRestorer Crack + Free [Mac/Win]

Free tool allows you to disinfect removable drives (USB flash drives, memory cards, hard drives, etc) infected by Worm. Win32. Radminer. With it, you will not be able to access to the previously infected USB drive (hard drive, memory card, etc). Features: You can run it manually. You can select different drives. You can select different drives and your settings will apply to all selected drives. Guarantees: It is completely FREE. It is 100% effective. License Check out what other people are saying: RadminerFlashRestorer Cracked Version: The Best Solution For Worm.Win32.Radminer Removal! I want to thank the developer for your solution and this article which helped me a lot: How To Remove Worm.Win32.Radminer infection? Here is a good article about How to remove Worm.Win32.Radminer from Windows-based computers. Also it has screen captures with step by step detailed instruction. How can I get access to my flash drive or memory card after I removed Worm.Win32.Radminer virus? A question that is asked by many users when they have removed Worm. Win32. Radminer virus from flash drive. If you are stuck in this situation you can use this fantastic tool to regain access to your flash drive and memory card. How to remove Worm.Win32.Radminer? This article will tell you about the way to remove Worm.Win32.Radminer from your Windows-based computer. To remove Worm.Win32.Radminer from an infected system, you first need to find the related Folder. Quick Remover for Worm.Win32.Radminer Antivirus Removal! In this article I would like to share about a quick removal tool for Worm. Win 32. Radminer virus. This tool called Radminer Flash Restorer, can help you remove an infected drive with ease. In this article I explain how to use this tool and I also give you the download link to it. Removing Worm.Win32.Radminer virus from your computer - how to remove Worm.Win32.Radminer? You can use this article to learn how to

## RadminerFlashRestorer Crack Free Download [Mac/Win] (Latest)

English: A fully automatic malware removal tool that scans both your memory card, hard drive and USB drives in less than a minute. It might be the fastest and most effective way to get rid of Worm.Win32.Radminer. Get this application at: English: Don't let an infection like Worm.Win32.Radminer to ruin your USB drive. The application automatically removes all kinds of infectious files without your involvement. This malware is a problem for all Windows OS users as it searches for the infected removable devices, while you never connect them to your computer. However, in a shared computer environment, this app is also capable of detecting non-infected removable devices. As of today, the best method to remove this worm is to use the application, that is, RadminerFlashRestorer. However, you must know that in this situation, the program will scan your system for a specific folder, which is written with the name of Worm.Win32.Radminer. The only way you can easily recover all your files and files that are on the infected removable device is to rename this folder using another app like Windows Explorer or its similiar counterpart. The reason this file is renamed automatically is because it is included in the infection and its removal. In other words, this folder contains the same filenames written by the Worm.Win32.Radminer itself and is quite easy to

remove. Windows Explorer Description: English: Most users want to regain access to all their files but are scared by the steps that are required to remove these infected devices. However, with Windows Explorer, you can rename the malware automatically, thus regaining access to your files. This means that you can rename the folder using your mouse or simply by pressing Ctrl + C and then Ctrl + V. English: RadminerFlashRestorer Description: English: To make use of this type of solution, all you need to do is to download and execute the application. This is, in fact, the only method you can use to remove the infection. You can do this by clicking the Download button and then selecting the application to be downloaded. Once you downloaded the file, open it and press the Run button. The program will start scanning your computer for malware infected removable devices and remove b7e8fdf5c8

## RadminerFlashRestorer Free

This is a simple utility to run against a list of devices from a text file and, once the scanning process has been completed, it renames the relevant files using their original name which should (hopefully!) make it possible to access the files back without prompting a virus check. How to fix a flash drive infected by Worm.Win32.Radminer Download and install RadminerFlashRestorer on your computer, remembering to scan all removable devices you have plugged in before running this utility (its name says it all). Launch the application once it has been installed, which should be pretty much effortless as it doesn't need any user intervention. Open the scanning tool window by clicking the Start button located on the top left corner and select the text file where you would like to input your device names (if you are using a Linux/Unix OS, go to each folder using CTRL+H to locate files and then copy their paths). Once you have input the names of all your relevant devices, click on the Scan button on the top right corner. Once the scanning operation has been completed, one of the following messages will pop up on your screen (you must select the most appropriate one depending on your needs). Your device has been successfully scanned, and the script will try to rename the files using their original names that should, hopefully, make it possible to access them back. Your device has been listed but it is unable to rename the files because it has been infected. If this is the case, you will need to manually delete all the files on it. The script was unable to access some specific files on your devices because of a problem that might have been caused by the UAC. Launch RadminerFlashRestorer again and click on the Scan button to run the tool again (you should receive an alert informing you about the scan success or its failure). Copy and paste the new filenames outputted by the scanning tool into a text file. Run your anti-malware (this time, you are sure that the infections are fixed) and the removal script using the following instructions. Studying the largescale architecture of the prokaryotic genome as a way of understanding the evolution of genetic systems. Much of our knowledge on prokaryotic genetics comes from the characterization of model species and, more recently, of pathogenic bacteria. The latter have been the subject of several studies because of the major role of these micro-organisms in human medicine

### What's New In?

This tool is a fully automated application capable of removing all traces of the infection effectively. It is supported by a wide range of FLA, RAR and ACE formatted files that include Worm.Win32.Radminer. However, when this malware infects your removable devices, it will create a folder structure named as Worm. Win32. Radminer and the files you store on that device will be moved to the hidden directory where they are hidden. Moreover, the process is fully automated, so there is no need to manually run a command-line utility, such as the command "%PROGRAMFILES%\Avast\avg.exe" %1 to remove the file. This means that you will only need to click and forget about the removal process, so you won't need to worry about power cuts or, worse still, a malware-infected flash drive. RadminerFlashRestorer Screenshots: RadminerFlashRestorer Download Link: Risks of using the removal tool: Below, we discuss the risks of using RadminerFlashRestorer. First, our recommendation is to follow the manual instructions listed on the malware removal page. This is the safest way and we recommend you try it first if all else fails. Second, if you are already accustomed to using applications and Command-Line tools (CLI), you might be tempted to try the automated approach instead. However, it is important to note that this automated method is much more time consuming, as the malware removal tool scans all connected hard drives or removable media. This means that, if you have a lot of files to transfer, or you want to save some time, you might want to consider manual removal instead. What to expect: If you decide to use RadminerFlashRestorer, you may see a scan window that looks similar to the one below (the blue arrow in the screenshot points to this window): What to do next: Once you have followed the simple instructions and you see the message "Success", you can safely remove the directory in which Worm.Win32.Radminer resides. At this point, you should be able to run Windows Explorer or

any other app to get access to your files and then copy them to a new location. If you have difficulties with this process, you can refer to these detailed instructions. How it works:

# **System Requirements:**

\* PC Minimum Requirements: OS: Windows Vista 32-bit, Windows 7 32-bit, Windows 8 32-bit, Windows 10 32-bit Processor: Intel® Core™ i3 3215, 2.60 GHz or AMD Phenom™ II X4 940, 2.80 GHz Memory: 3 GB RAM Graphics: Intel® HD Graphics 4400, AMD Radeon™ HD 6290 DirectX®: Version 9.0 Hard Drive: 40 GB available space Additional Notes: The HD version

#### Related links:

http://dponewsbd.com/?p=15953

http://tvocritmi.volasite.com/resources/Music-Files-Batch-626-Full-Product-Key-X64.pdf

https://www.steppingstonesmalta.com/sonma-typing-expert-crack-activation-free/

https://ergotherapie-wahmkow.de/multibrowser-3-0-2-crack-activation-key-x64-2022-latest/

https://topnotchiobboard.com/system/files/webform/resume/camnec518.pdf

http://mysteriesoftheunknown.com/wp-content/uploads/2022/07/ZMover Crack April2022.pdf

https://bluesteel.ie/2022/07/04/avone-ipod-video-converter-crack-free-download/

 $\underline{https://progforfecttironi.wixsite.com/nyoutraferal/post/exlade-cryptic-disk-5-7-0-0-free-2022-latest}$ 

http://shop.chatredanesh.ir/?p=51703

https://delicatica.ru/wp-content/uploads/2022/07/EverWatch\_Server\_Monitor\_\_Crack\_\_\_Serial\_Key.pdf

https://cdn.lyv.style/wp-content/uploads/2022/07/04103744/Netty\_Master.pdf

https://efekt-metal.pl/witaj-swiecie/

https://bymariahaugland.com/wp-

content/uploads/2022/07/Content Formatting Macros For Confluence Free Download.pdf

https://x-streem.com/upload/files/2022/07/qKdOIEp3njhOwF2PVAqJ\_04\_4298afd8c88d154ca50f7099e a50b5f8 file.pdf

https://4c14.com/lotus-approach-password-crack-lifetime-activation-code-free-download-win-mac/

https://edupedo.com/wp-content/uploads/2022/07/ragesb.pdf

https://www.cameraitacina.com/en/system/files/webform/feedback/converseen.pdf

https://jolomobli.com/web-questionnaire-crack-free-license-key-free-download/

https://www.ronenbekerman.com/wp-

content/uploads/2022/07/dotConnect\_for\_MySQL\_Professional.pdf

 $\underline{https://www.plori-sifnos.gr/creative-alchemy-1-10-01-crack-full-version-free-download-march-2022/2009.pdf. www.plori-sifnos.gr/creative-alchemy-1-10-01-crack-full-version-free-download-march-2022/2009.pdf. www.plori-sifnos.gr/creative-alchemy-1-10-01-crack-full-version-free-download-march-2022/2009.pdf. www.plori-sifnos.gr/creative-alchemy-1-10-01-crack-full-version-free-download-march-2022/2009.pdf. www.plori-sifnos.gr/creative-alchemy-1-10-01-crack-full-version-free-download-march-2022/2009.pdf. www.plori-sifnos.gr/creative-alchemy-1-10-01-crack-full-version-free-download-march-2022/2009.pdf. www.plori-sifnos.gr/creative-alchemy-1-10-01-crack-full-version-free-download-march-2022/2009.pdf. www.plori-sifnos.gr/creative-alchemy-1-10-01-crack-full-version-free-download-march-2022/2009.pdf. www.plori-sifnos.gr/creative-alchemy-1-10-01-crack-full-version-free-download-march-2022/2009.pdf. www.plori-sifnos.gr/creative-alchemy-1-10-01-crack-full-version-free-download-march-2022/2009.pdf. www.plori-sifnos.gr/creative-alchemy-1-10-01-crack-full-version-free-download-march-2022/2009.pdf. www.plori-sifnos.gr/creative-alchemy-1-10-01-crack-full-version-free-download-march-2022/2009.pdf. www.plori-sifnos.gr/creative-alchemy-1-10-01-crack-full-version-free-download-march-2022/2009.pdf. www.plori-sifnos.gr/creative-alchemy-1-10-01-crack-full-version-free-download-march-2022/2009.pdf. www.plori-sifnos.gr/creative-alchemy-1-10-01-crack-full-version-free-download-free-download-free-downl$